## **Search Tips**

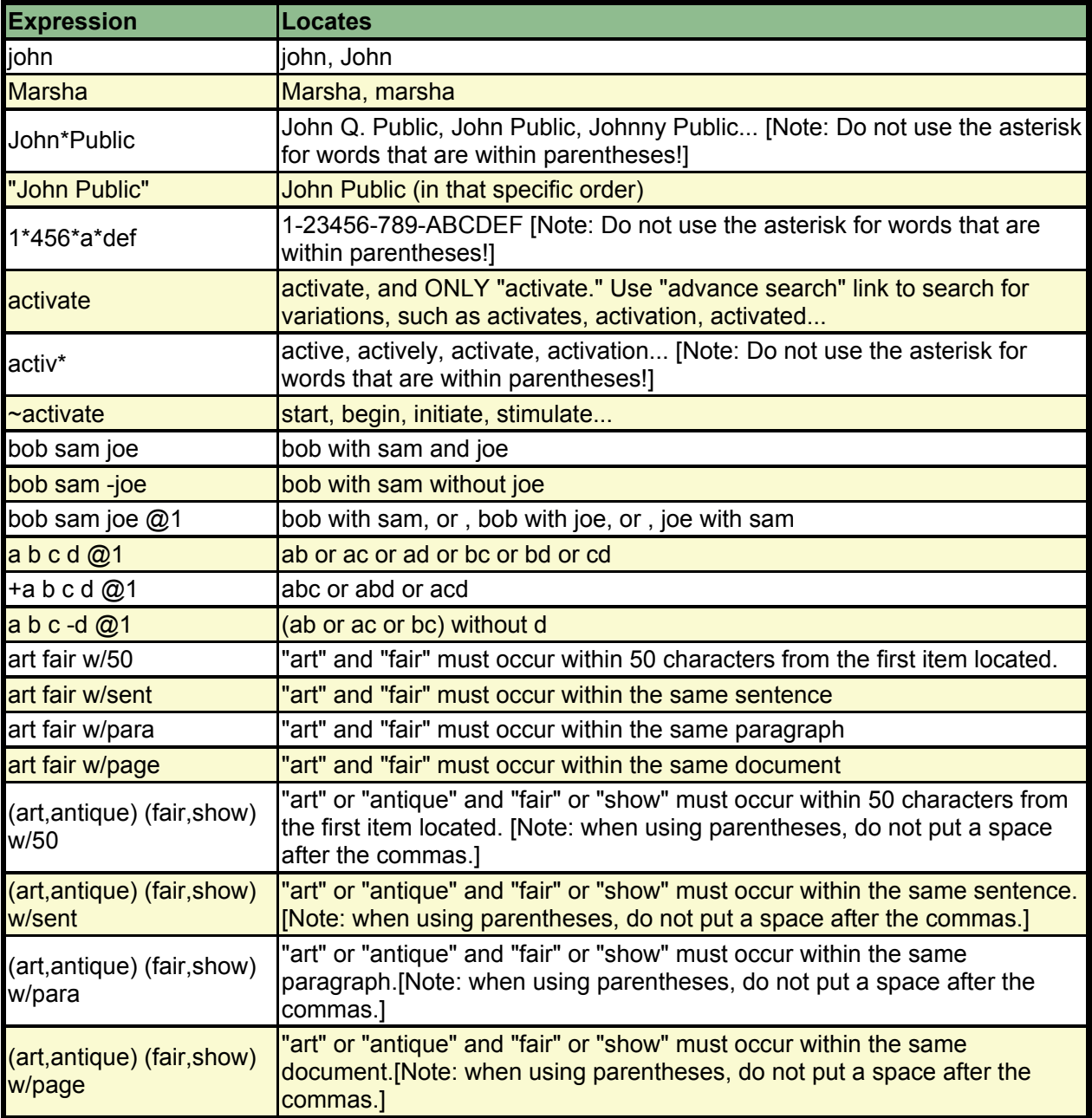

## *Boolean Equivalents*

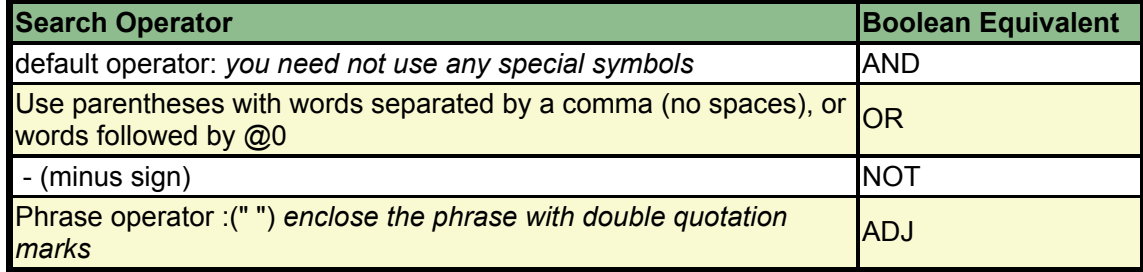